**AminetPart**

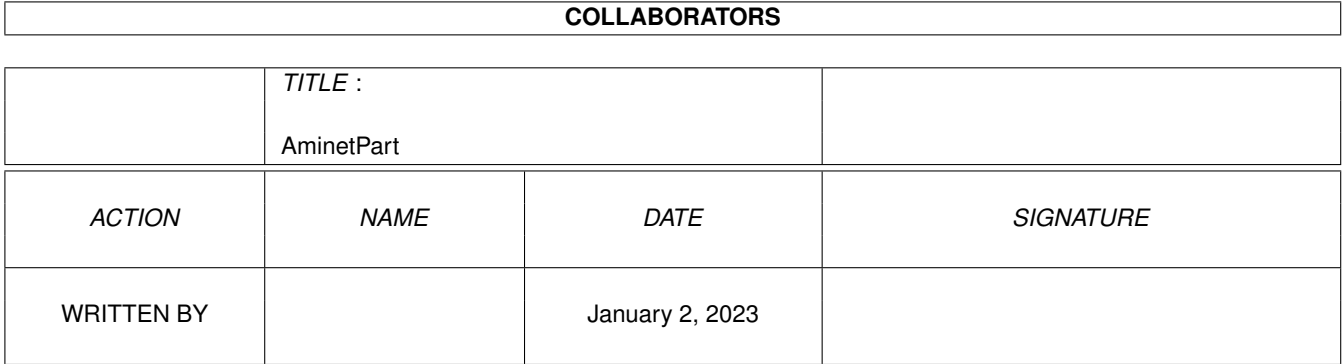

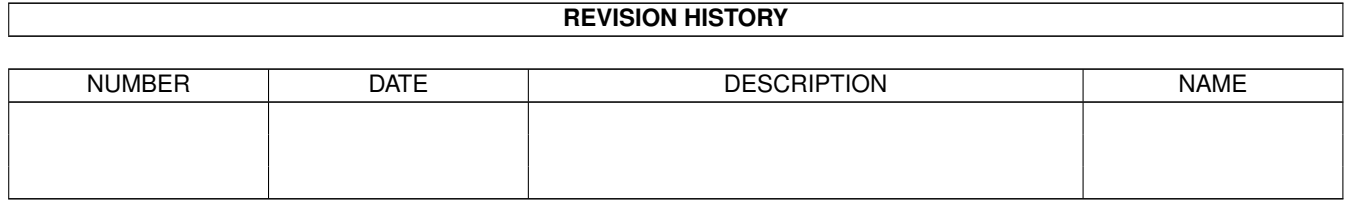

# **Contents**

#### 1 AminetPart [1](#page-3-0)

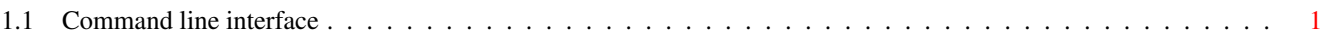

## <span id="page-3-0"></span>**Chapter 1**

# **AminetPart**

### <span id="page-3-1"></span>**1.1 Command line interface**

Click name to unpack, description to read the readme or get help

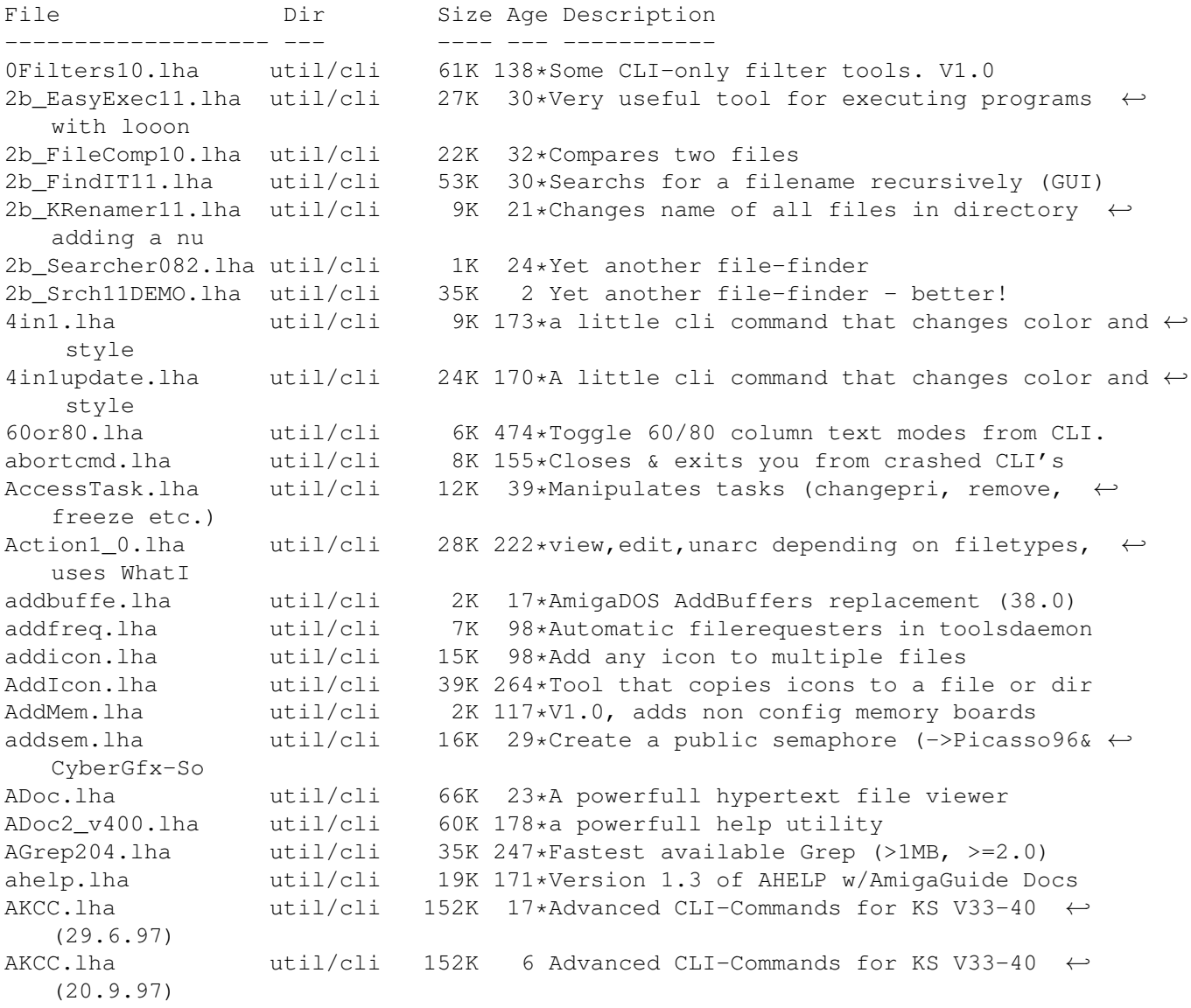

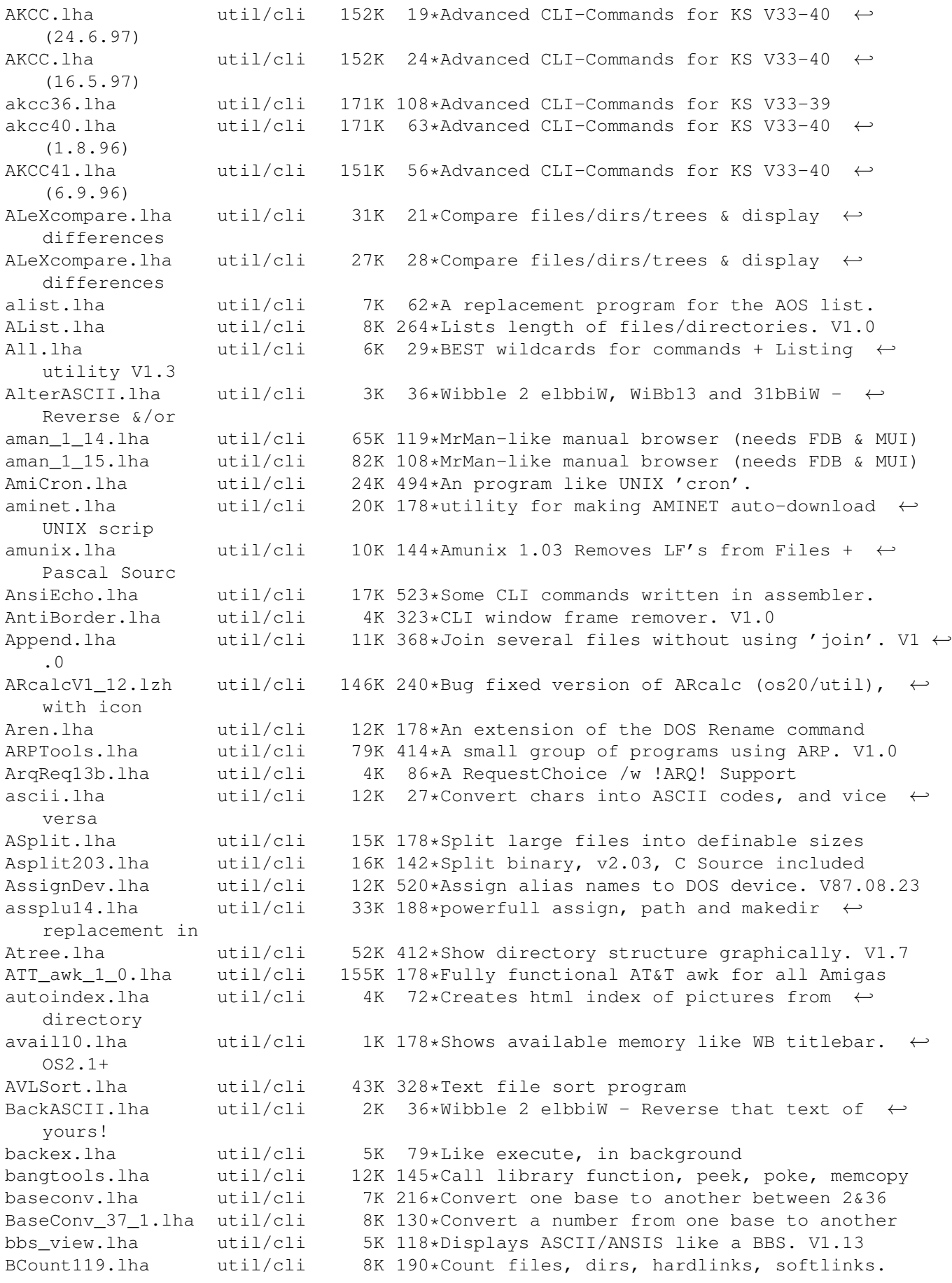

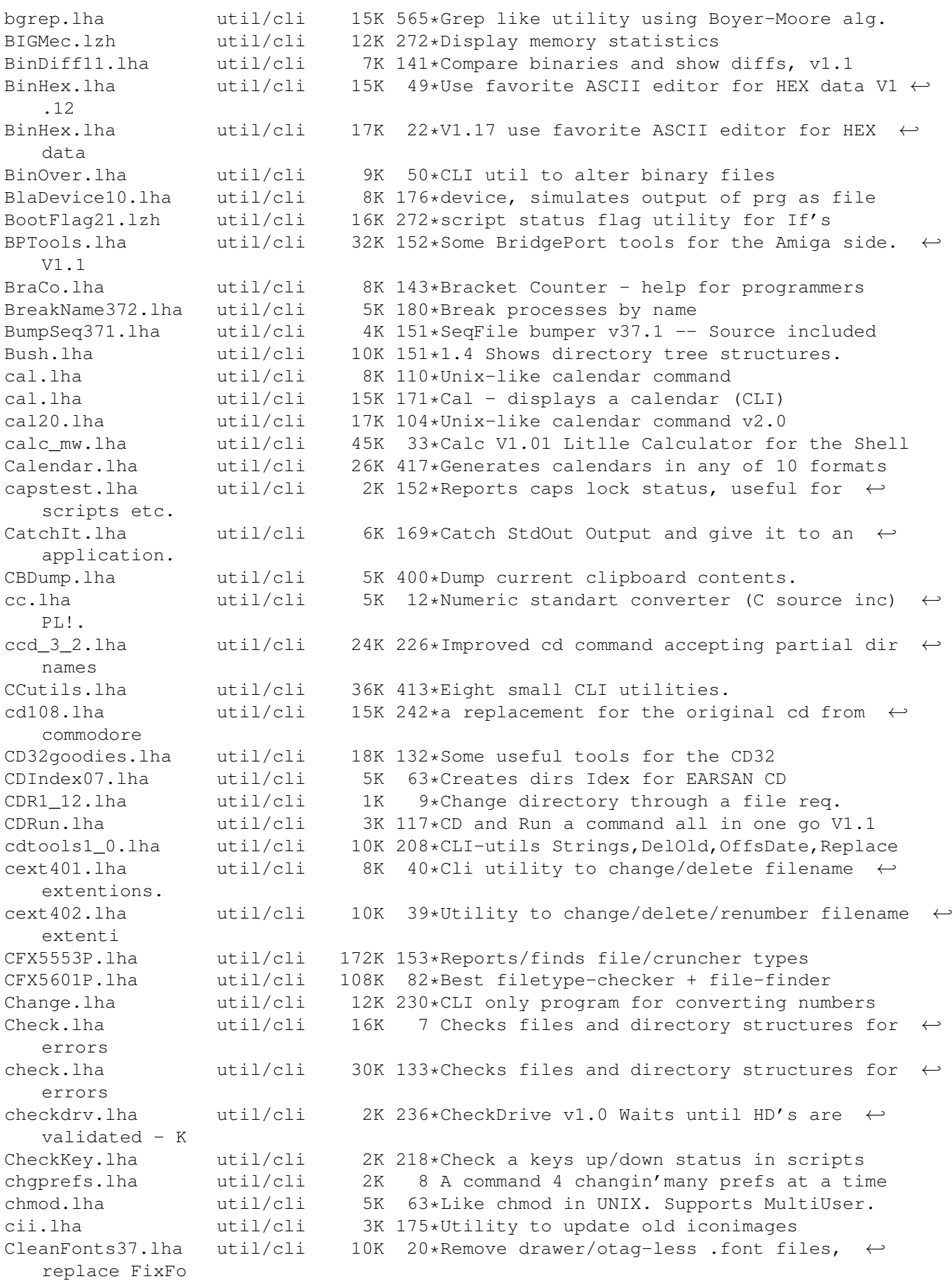

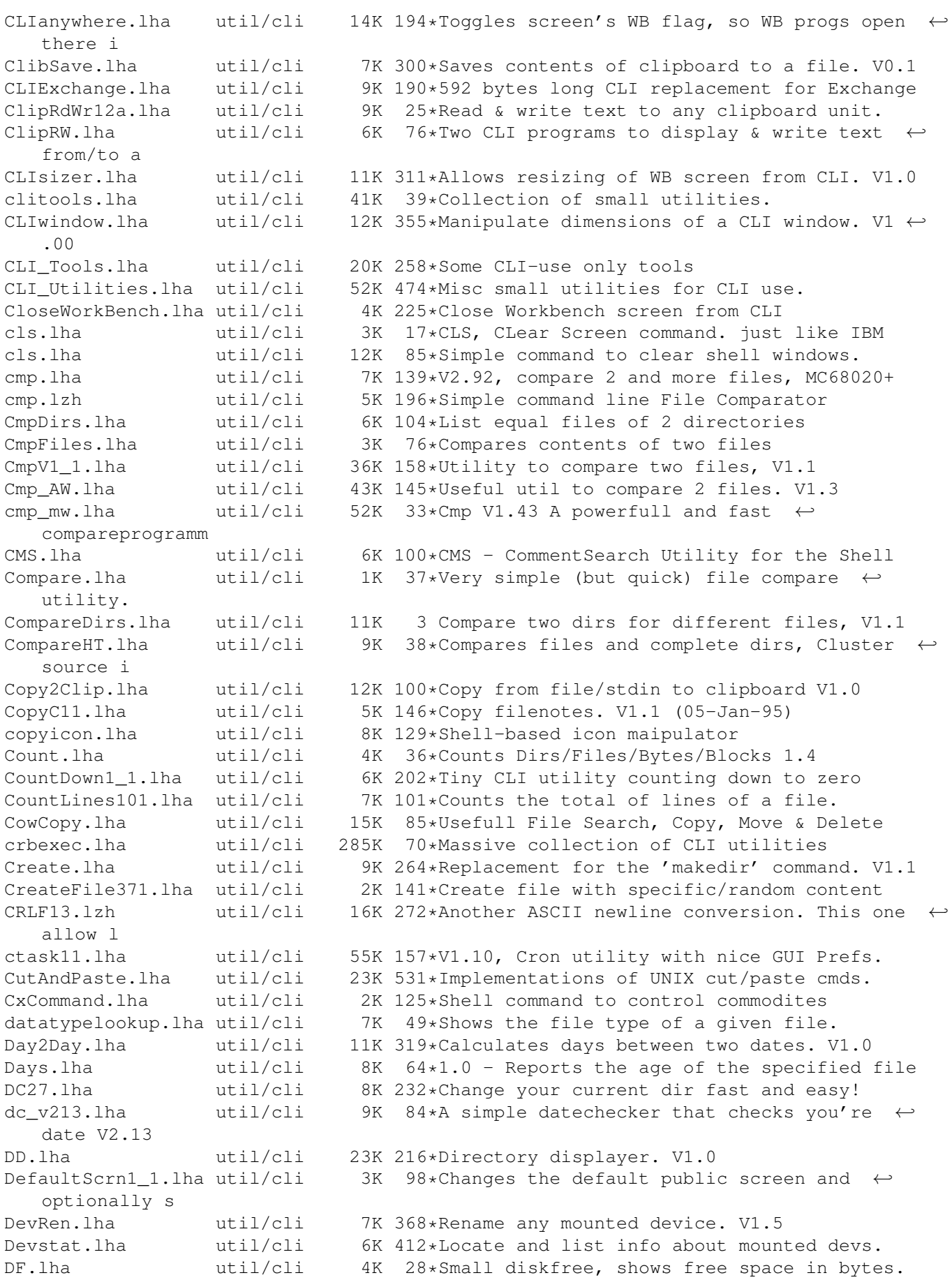

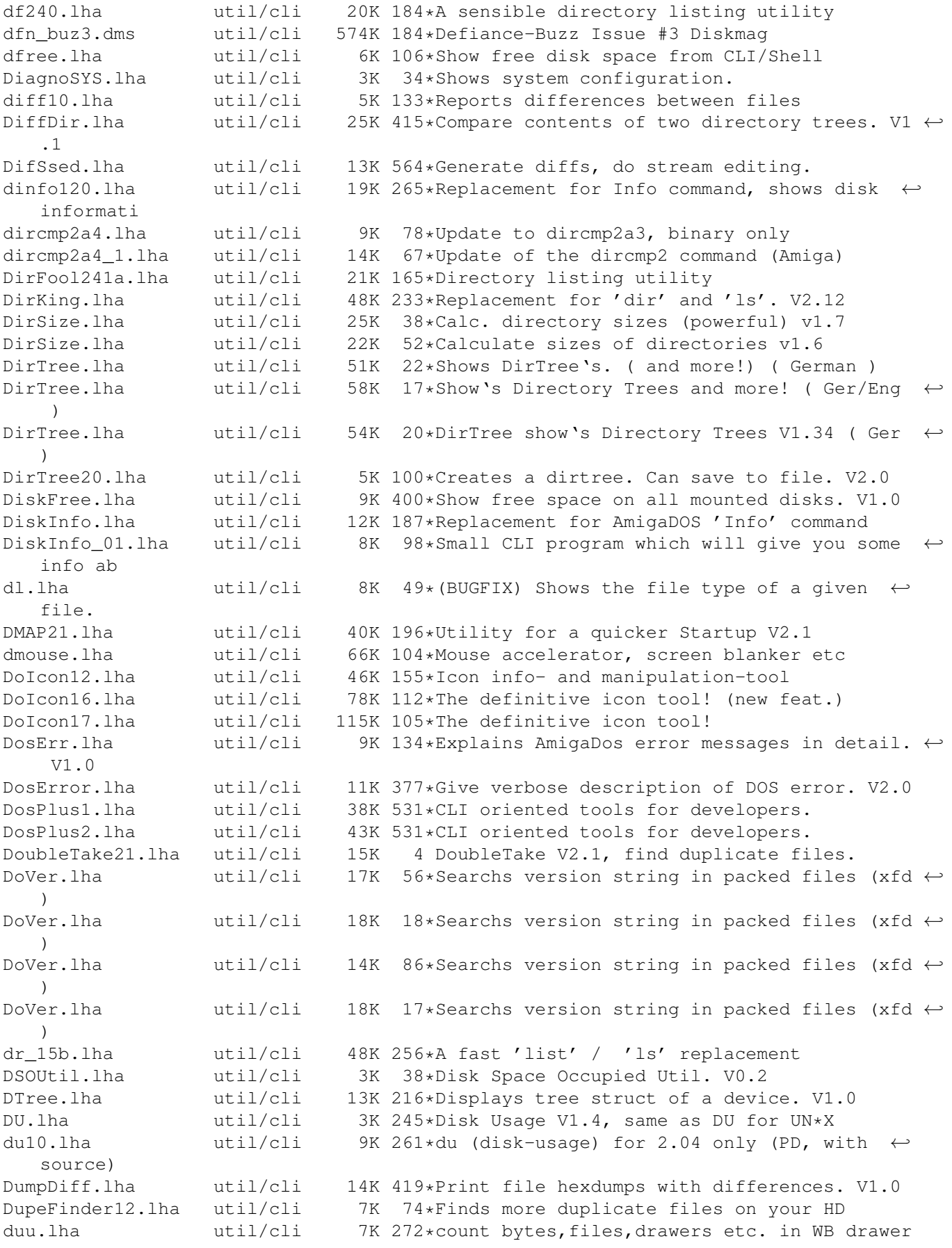

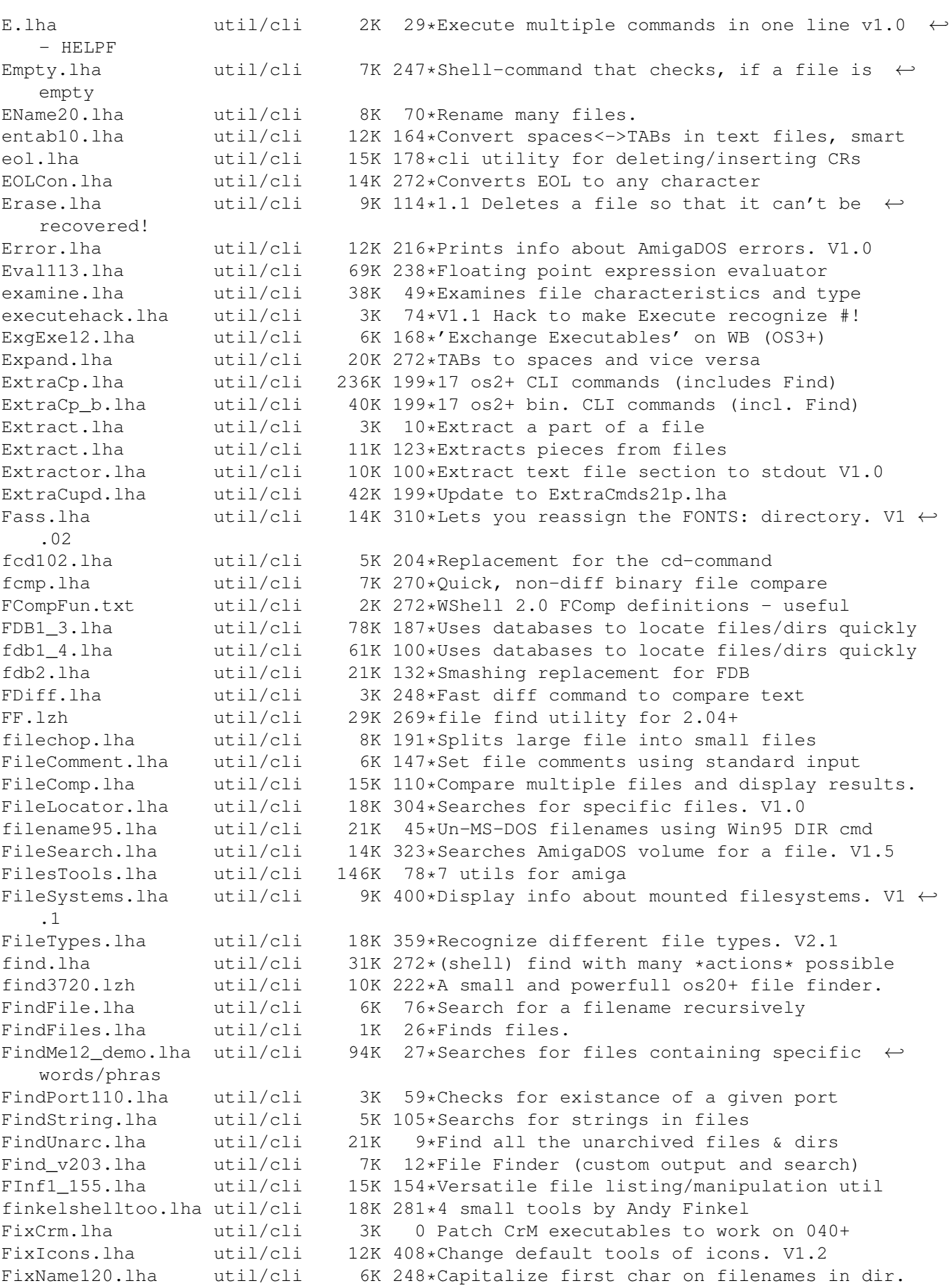

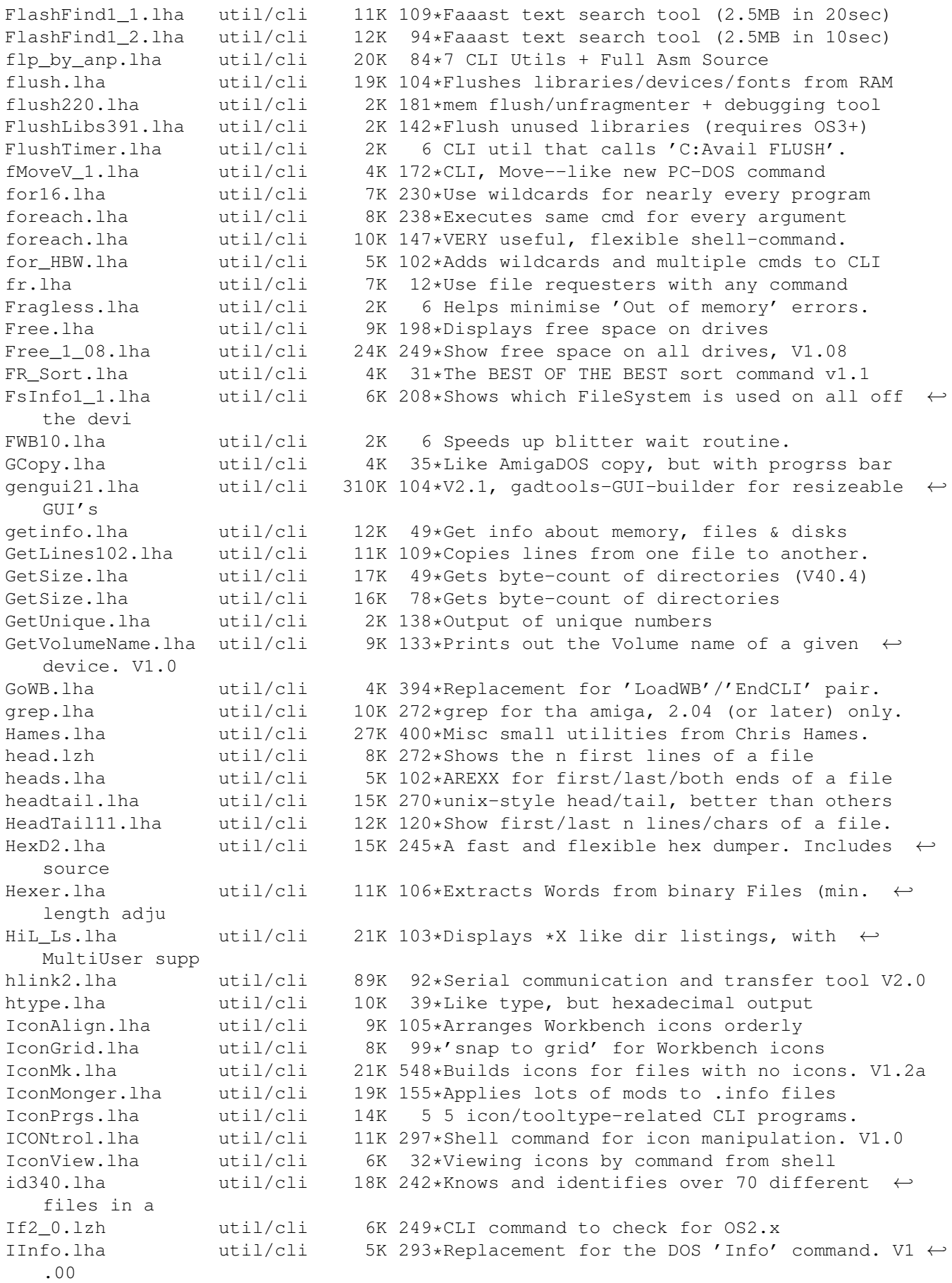

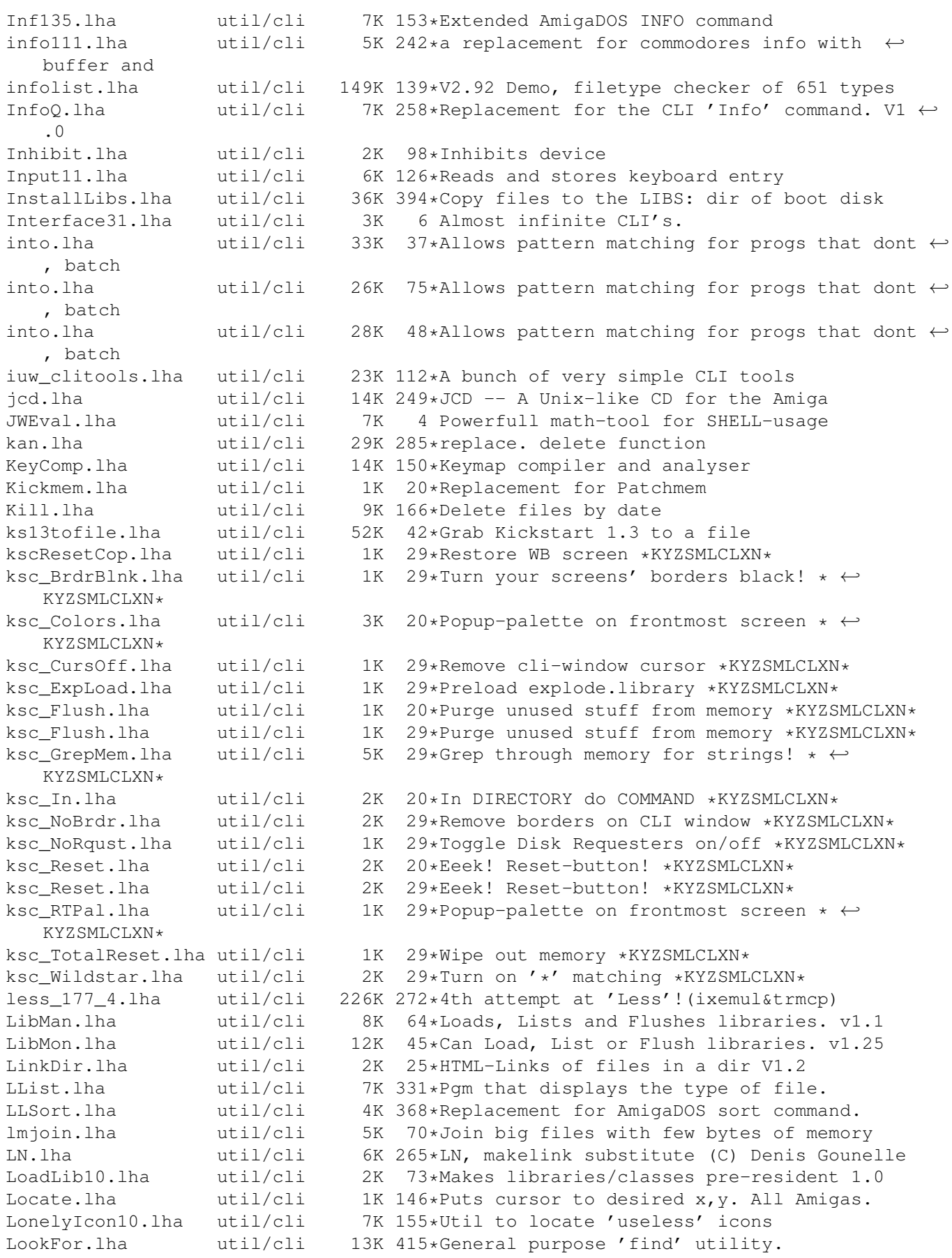

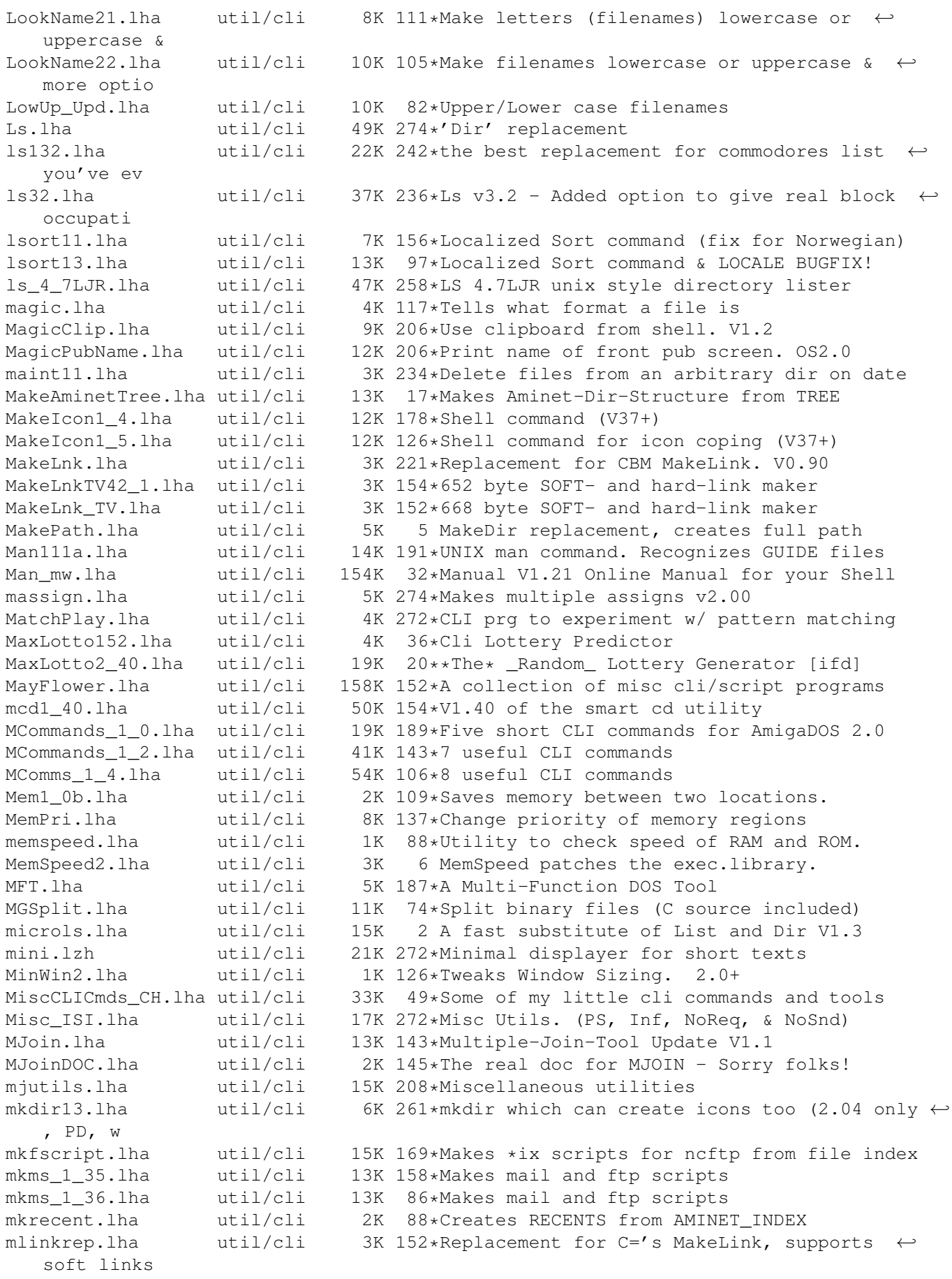

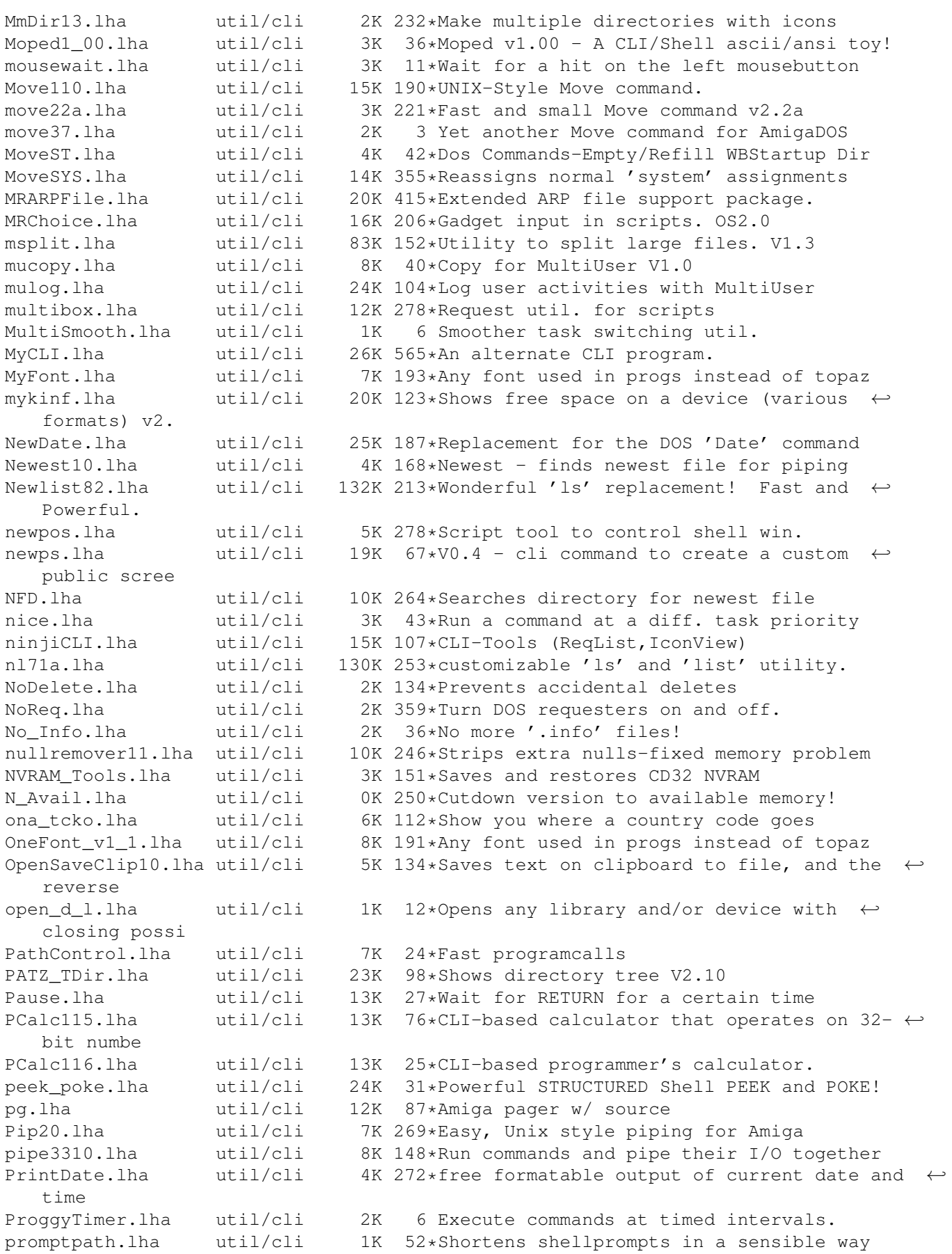

PS136.lha util/cli 6K 153\*Process & Task status information

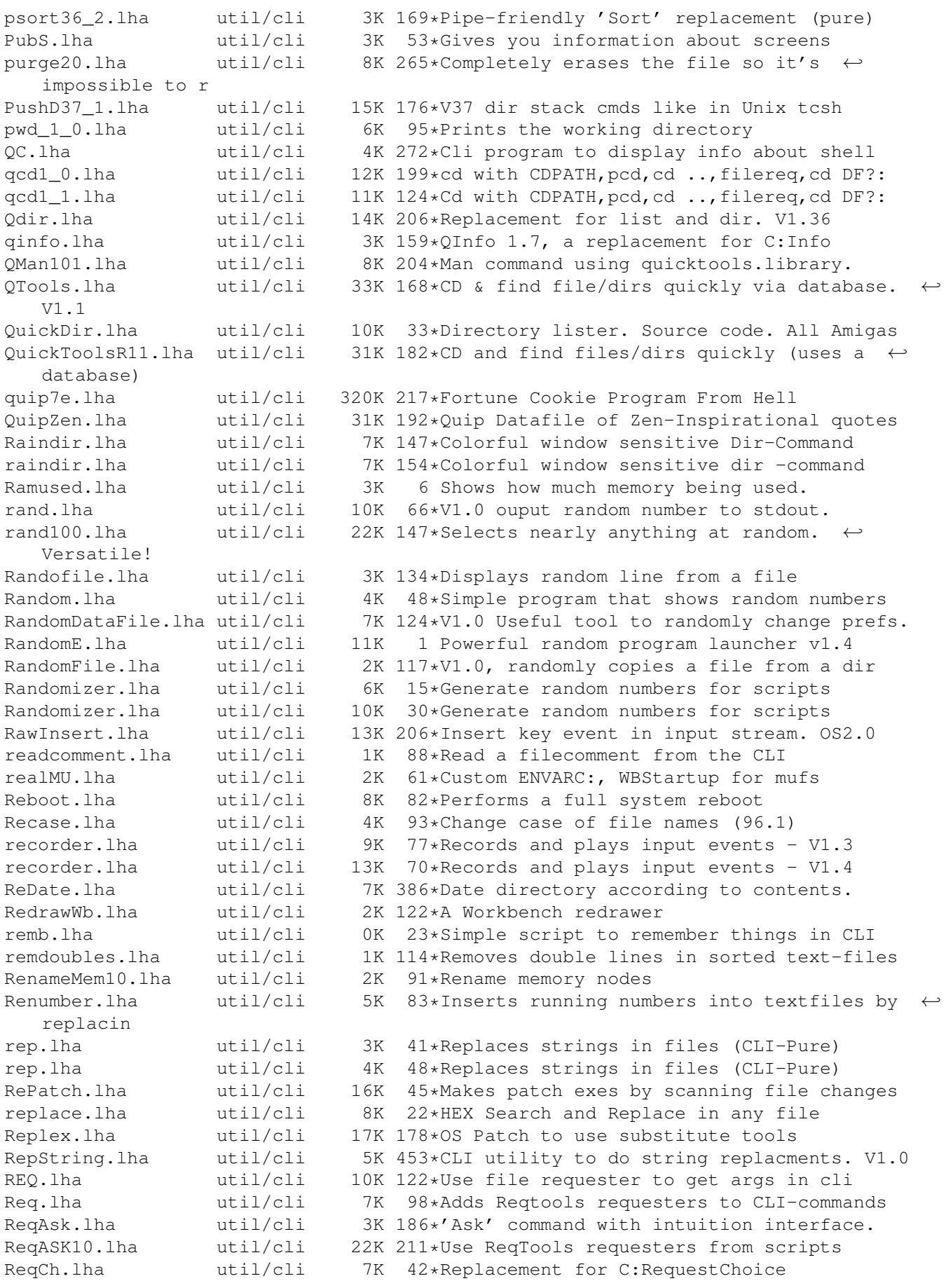

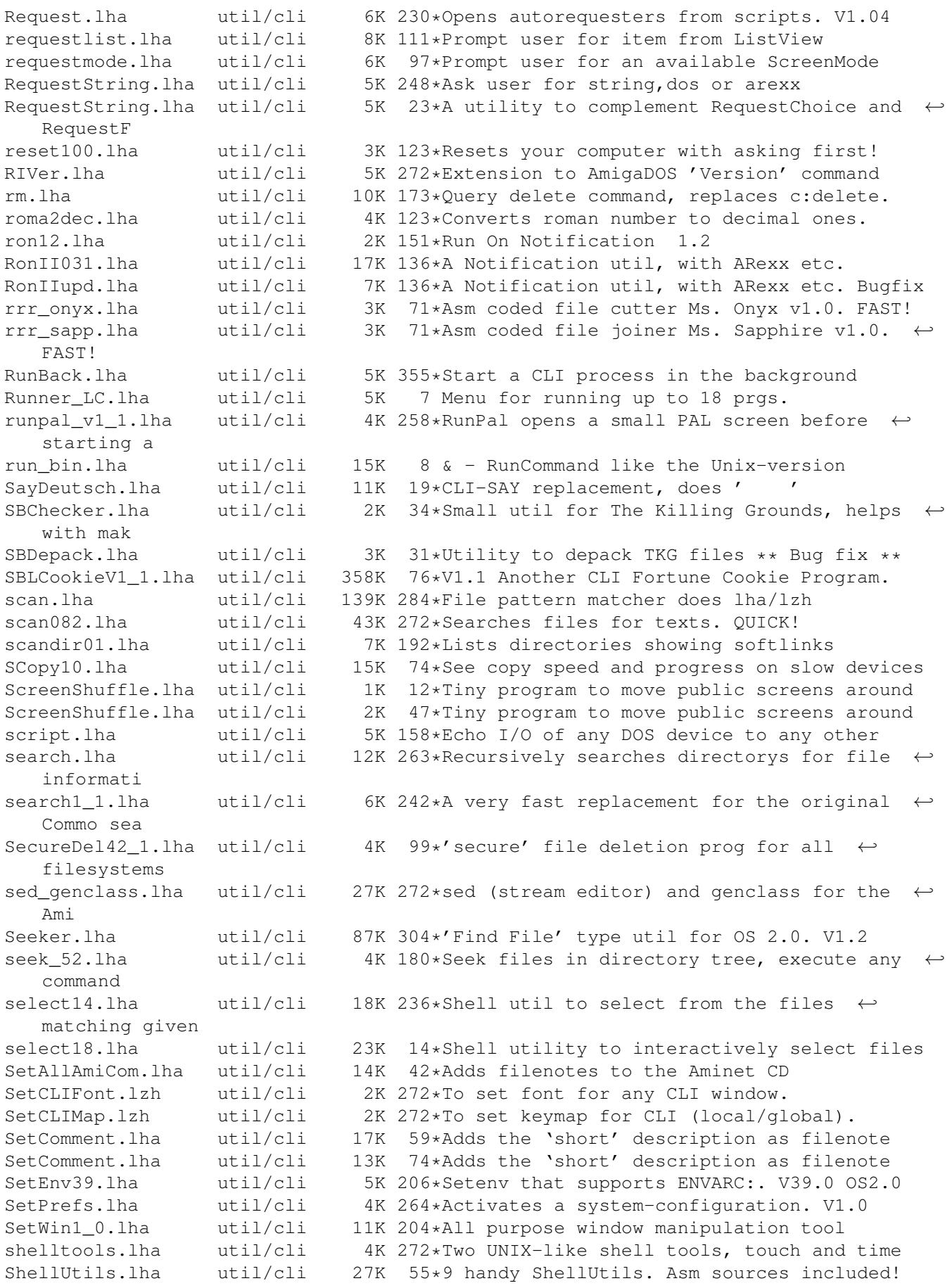

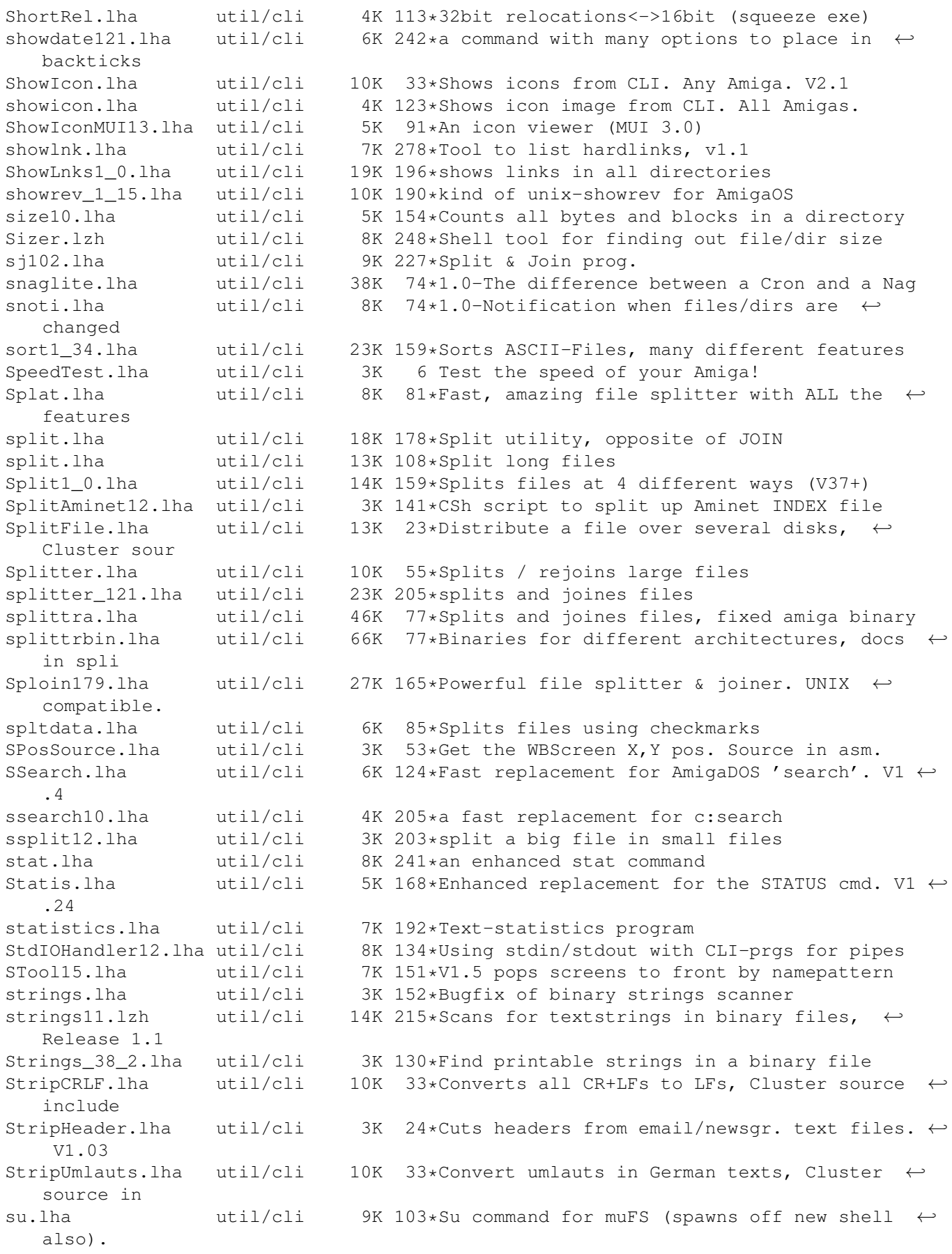

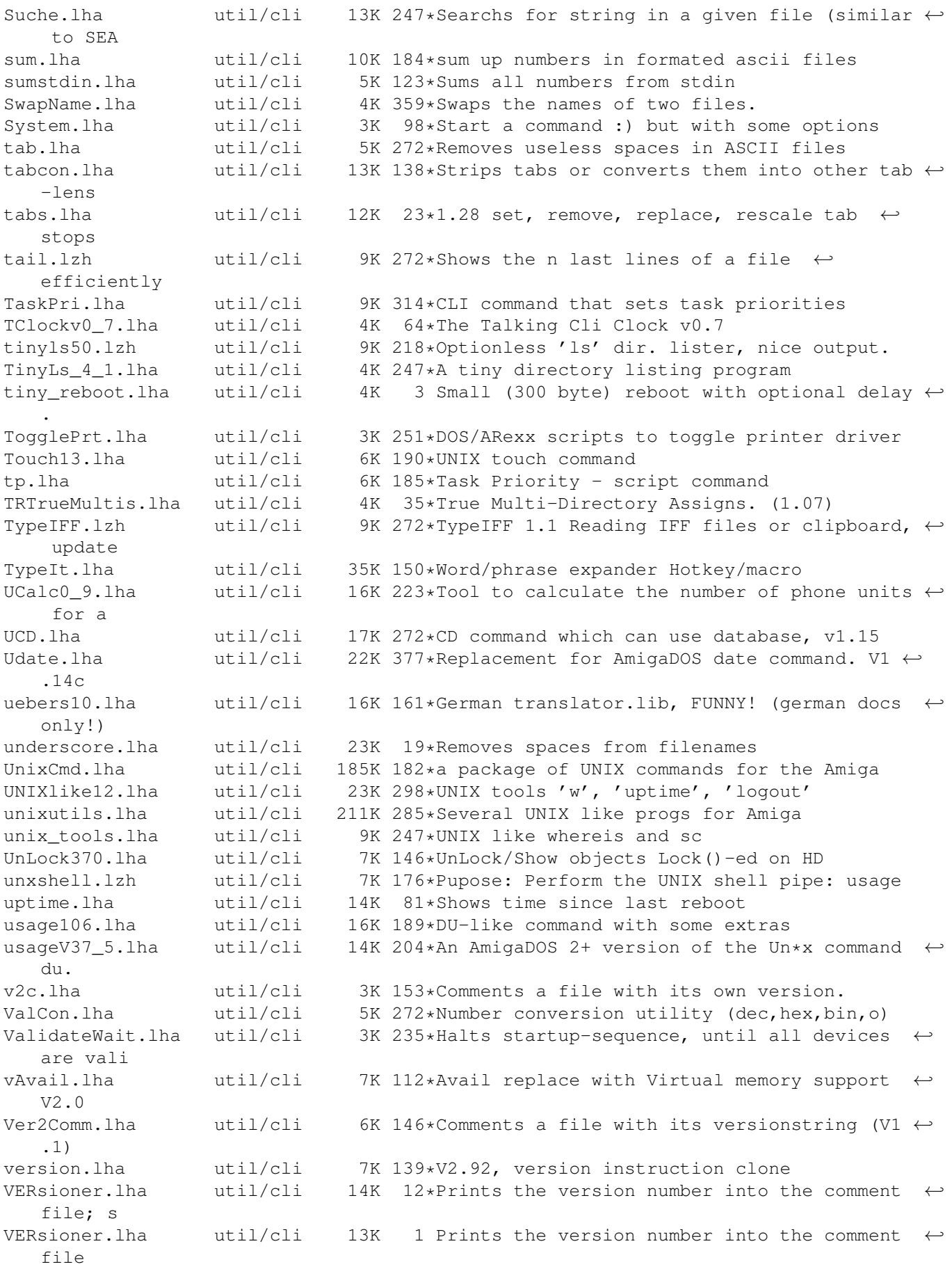

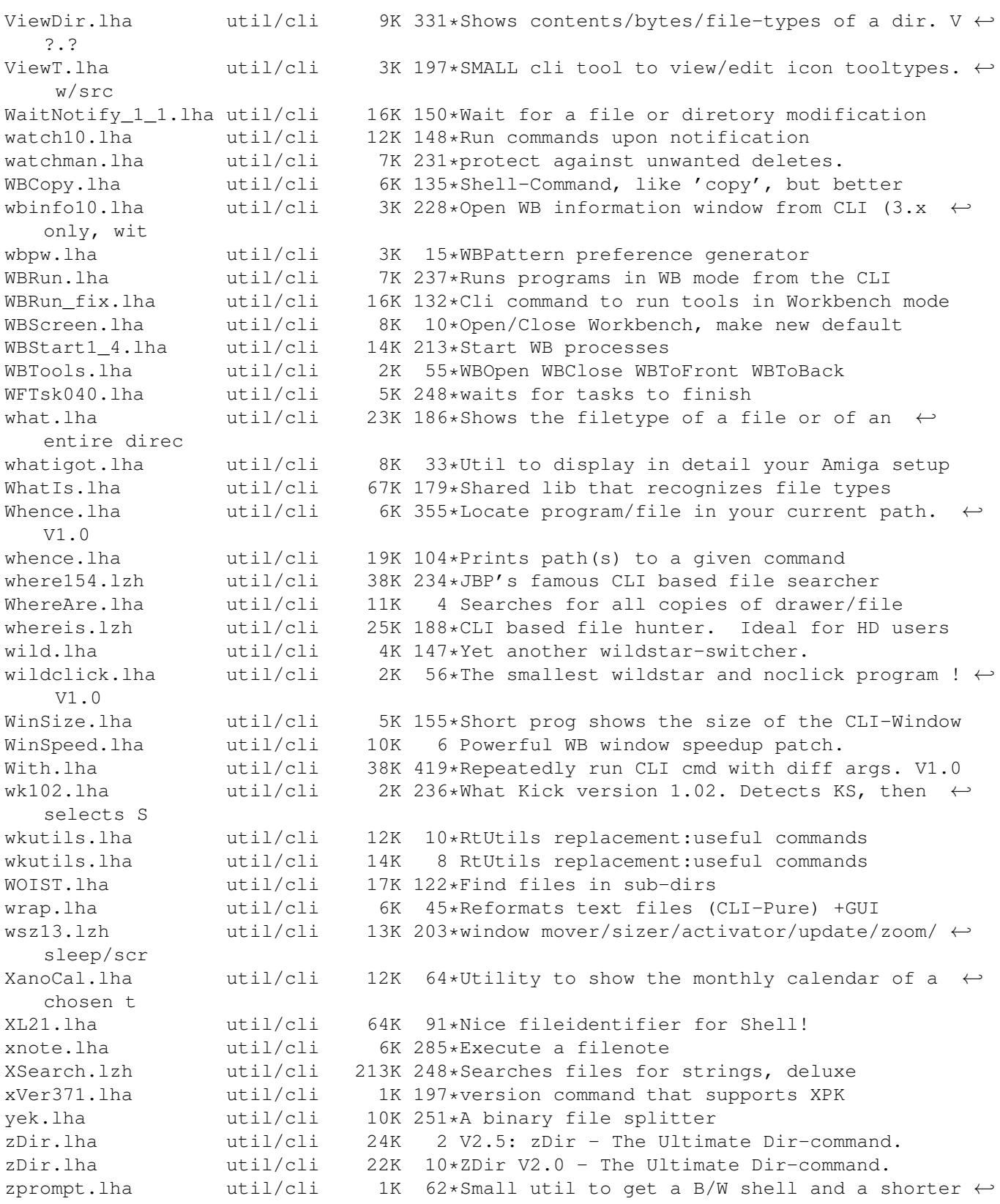

prompt